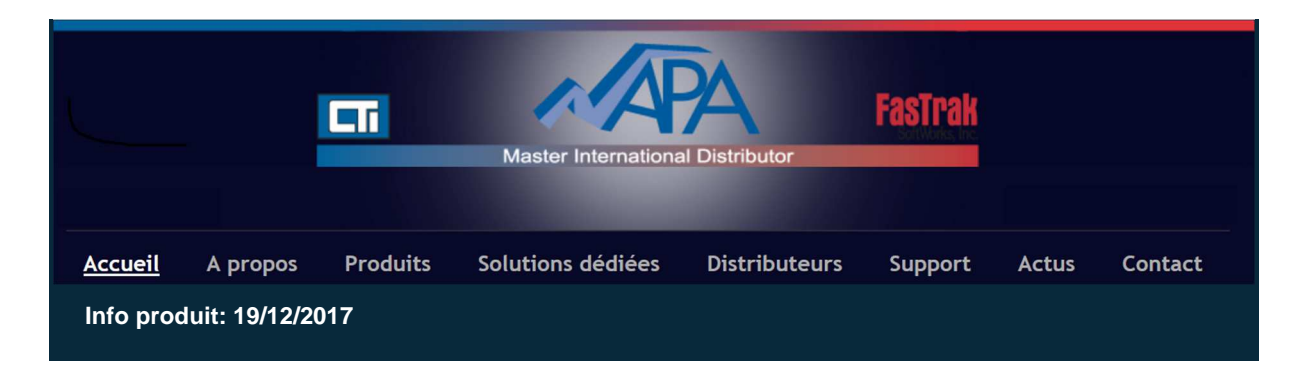

## **RELEASE NOTE EasyBuilder Pro V6.00.01**

## **Nouveaux modèles supportés**

Support des nouveaux modèles cMT3072, cMT-G02 et cMT-HDMI.

## **Nouvelles Fonctionnalités EasyBuilder Pro V6.00.01**

1. **Nouvelle interface de l'éditeur** de style Interface à Ruban de Microsoft® Office 2010. Le menu principal est divisé en onglets à rubans sous lesquels les icônes des différentes fonctions de l'éditeur sont regroupées. Toutes les icônes ont été redessinées pour faciliter l'accès de l'utilisateur aux fonctions recherchées.

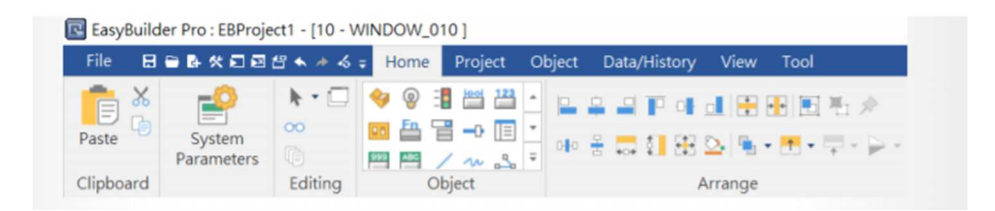

2. **Objets pour les requêtes SQL** et visualisation des réponses aux requêtes SQL. L'objet de requête SQL peut exécuter des instructions SQL et échanger des données avec une base de données MySQL. L'objet de visualisation des réponses aux requêtes SQL visualise le résultat des requêtes.

3. **Mise en cache des images** de certains objets afin d'accélérer leur affichage aux changements de vues, tels que: Animation, Bar Graphe (Histogramme), Voyants Bit et Mot, Cadran, Objet en Mouvement, Numérique, ASCII. Cette mise en cache peut être activée dans les Paramètres Système.

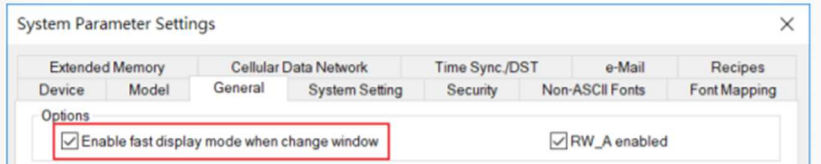

4. Support des actions suivantes sur le **Bouton Combo** : Fenêtre popup, Fermer fenêtre, Entrée clavier, Hard copy, Acquitter tous les évènements (Alarmes), Importer des données et Attendre jusqu'à.

5. Augmentation du nombre de **langues supportées** jusqu'à **24** langues.

6.Support des **couleurs utilisateurs** pour la Librairie de Formes Système.

7.Support du **changement d'orientation de l'écran** dans les Paramètres Système.

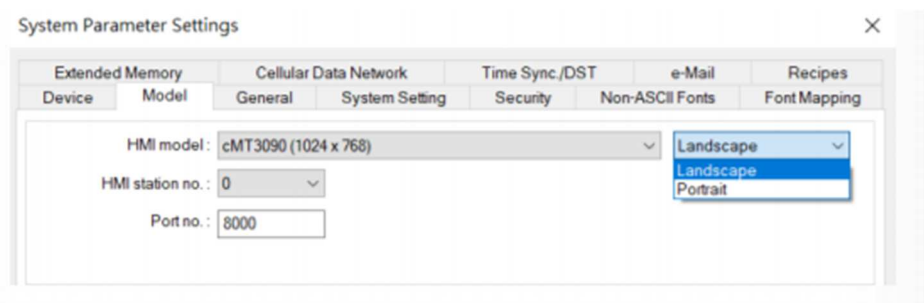

8. (pour la série cMT )**Styles Crystal** et **Flat** ajoutés pour simplifier le paramétrage de l'affichage des objets Graphique de données historiques et l'affichage journal d'utilisation.

9.(pour la série cMT ) Nouvel outil **EasyDiagnoser**. En simulation hors ligne ou en ligne, un clic droit de souris appelle le menu contextuel qui lance cet outil permettant des actions de diagnostique telles que changement de fenêtre, visualisation des informations sur un objet, lecture et écriture de la valeur d'objet, lancement de macro, etc...

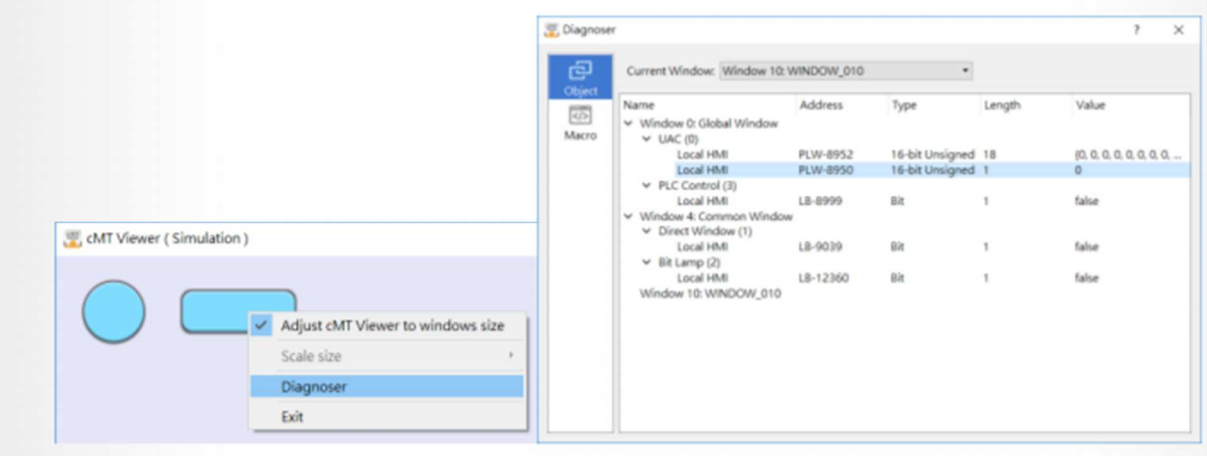

10. Possibilité de **créer un objet Image** directement en collant une image depuis le pressepapier.

11. (pour la série cMT )Affichage d'**informations statistiques** dans l'objet Journal des évènements: nombre d'occurrences et durée.

12. (pour la série cMT ) Ajout dans l'objet Acquisition de données la possibilité d'**enregistrer les données historiques** dans des fichiers personnalisés en mode manuel.

13. (pour la série cMT ) Dans le protocole MQTT , support de **AWS** loT<sup>®,</sup> l'outil 'Internet des **Objets' d'Amazon Web Service®**.

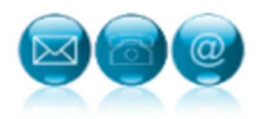

OBTENIR PLUS D'INFORMATIONS SUR LES PANELS WEINTEK

Napa International France sales@napa.fr

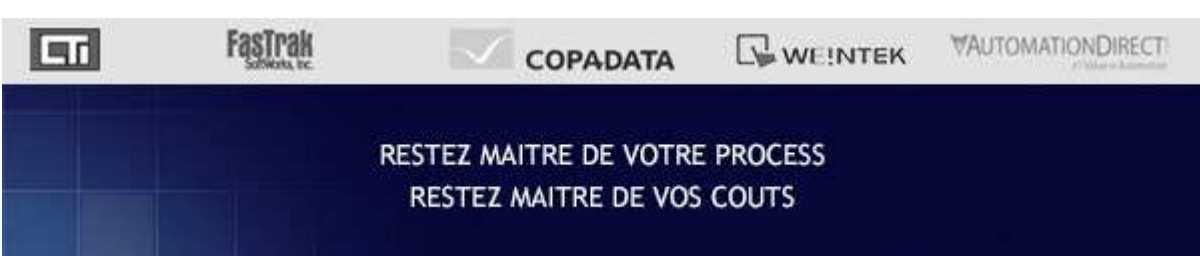